## CMSC330 - Organization of Programming Languages Fall 2023 - Final

CMSC330 Course Staff University of Maryland Department of Computer Science

**Name:**

**UID:**

*I pledge on my honor that I have not given or received any unauthorized assistance on this assignment/examination*

**Signature:**

#### **Ground Rules**

• You may use anything on the accompanying reference sheet anywhere on this exam

• Please write legibly. **If we cannot read your answer you will not receive credit**

- You may not leave the room or hand in your exam within the last 10 minutes of the exam
- If anything is unclear, ask a proctor. If you are still confused, write down your assumptions in the margin

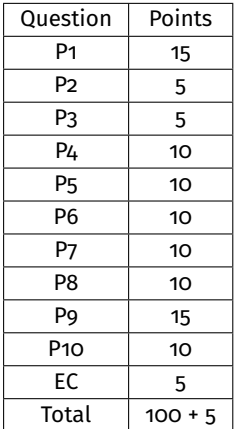

1

# **Problem 1: Language Concepts Example 20 and 20 and 20 and 20 and 20 and 20 and 20 and 20 and 20 and 20 and 20 and 20 and 20 and 20 and 20 and 20 and 20 and 20 and 20 and 20 and 20 and 20 and 20 and 20 and 20 and 20 and**

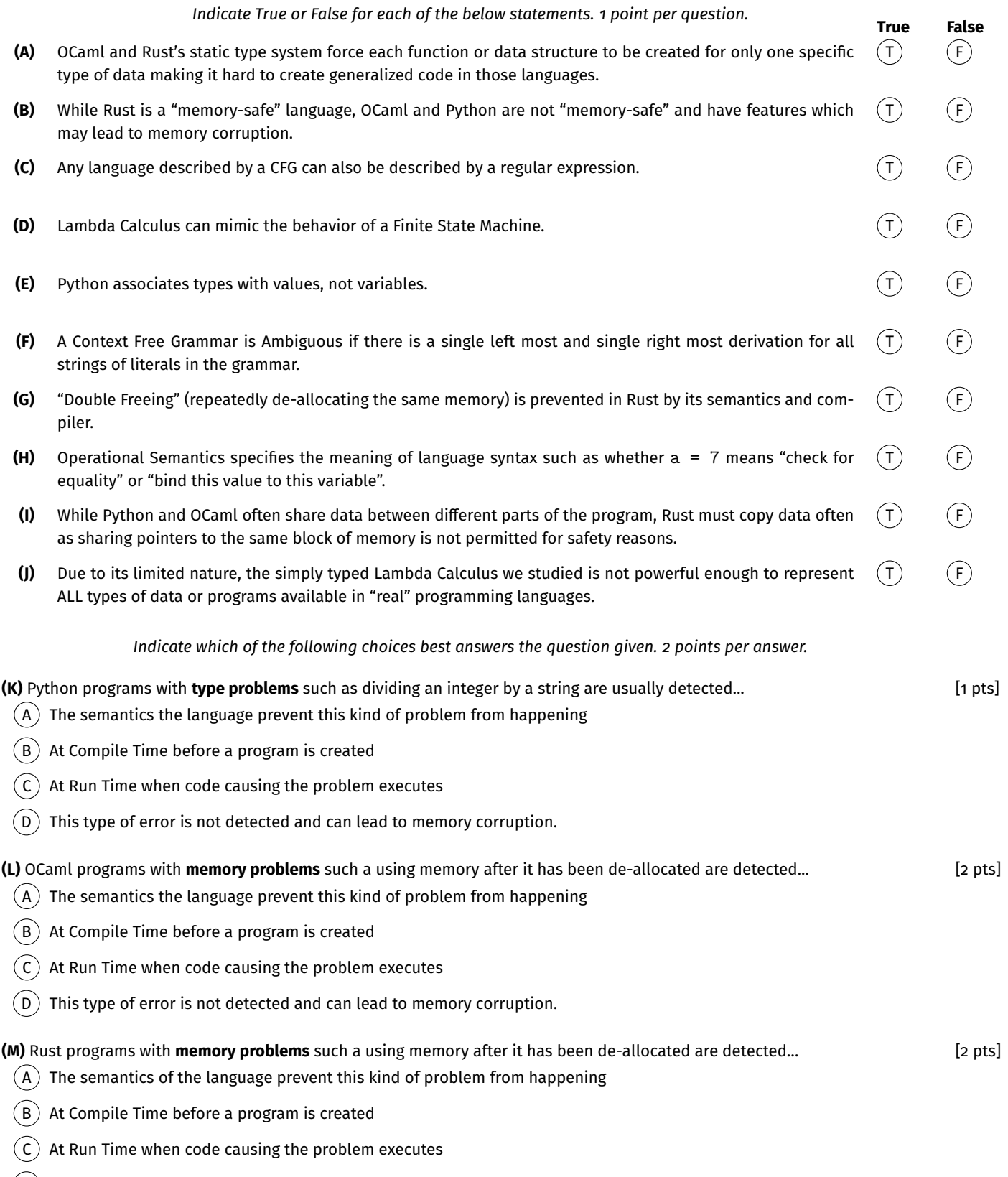

D This type of error is not detected and can lead to memory corruption.

### **Problem 2: Regular Expressions Example 2: Regular Expressions Example 2: Regular Expressions [Total 5 pts]**

(a) Which of the following strings are accepted by the regular expression below? [2 pts]

L\*DS|[OB]{2}

 $(A)$ ds  $(B)$ obob  $(C)$ dol  $(D)$ lsbb  $(E)$ ob  $(F)$ none

Select NONE if none of the first five (5) options match.

(b) **Write a Regular Expression** Consider the OCaml variant: [3 pts] **[3 pts]** [3 pts]

type shape = Rect of int  $*$  int  $|Circ$  of float Write a regular expression that would describe an OCaml expression which binds a shape to a variable. EXAMPLES:

Invalid let  $x = \text{Rect}(10,2)$  let  $x = \text{Rect}(10,2)$  (\* need parens around constructor \*) let  $y = Circ(1.23)$  let  $yz = Circ(1.2)$  (\* variable name too long \*) let z = Rec(0,-10) | let a = Rect(10.2,5.6) (\* Rect requires ints in its pair, not floats \*) let  $w = Circ(-1.2)$  | let B =  $Circ(-1.2)$  (\* variable name uppercase \*)

Constraints and limitations:

1. The variable name will be a single lowercase alphabetic character

2. One or more spaces can appear between the let keyword and the variable name

- 3. Zero or more spaces can appear on either side of the equal sign = in the strings
- 4. The constructor of the shape must use parenthesis.
- 5. No spaces may appear within the parentheses ( ) of the constructor
- 6. Multi-digit numbers MAY have leading zeros (i.e. 0123 is accepted)
- 7. Only unary negation of numbers is accepted, NOT unary plus.
- 8. Floating point values always have a decimal point with trailing digits.

### **Problem 3: Context Free Grammars** [Total 5 pts]

Consider the following Grammar:

- $S \rightarrow S$  is  $S|U$ U -> Not U|P  $P \rightarrow \text{That} | It$
- 

Derive the string "That is Not It". Use a leftmost derivation and show all steps for full credit

## **Problem 4: Finite State Machines Example 20 and State 10 pts** [Total 10 pts]

Using the Subset Construction algorithm, convert the following NFA to a DFA, and fill in the blanks appropriately matching the DFA provided with the right nodes and transitions. Only answer in the blank boxes / multiple choice below will be graded.

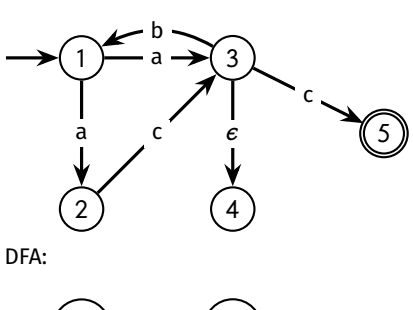

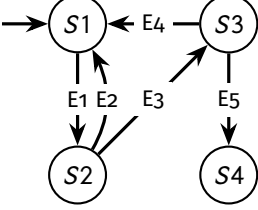

(a) Blanks [9 pts] S1: S2: S3: S4: E1: E2: E3: E4: E5: (b) Final States [1 pts]  $(S1)$   $(S2)$   $(S3)$   $(S4)$ 

NFA: Scratch Space (if needed)

### **Problem 5: Language Analysis Contained Analysis Problem 5: Language Analysis**

Consider the following two code fragments which attempt to compute similar results involving only integers or integer tuples.

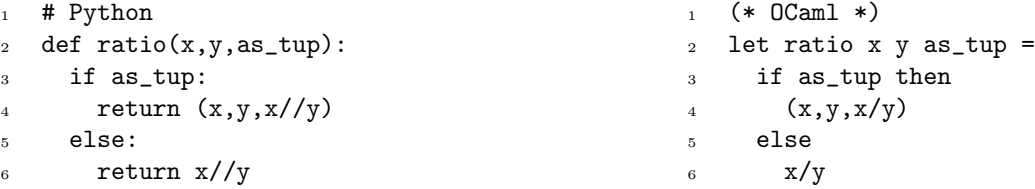

(a) **Python Correctness:** What would the Python version do on an input like ratio(15,3,True) vs ratio(15,3,False)? [3 pts] Would it function correctly?

(b) **OCaml Correctness:** The OCaml version will not compile. Why not? Describe the problems the compiler will identify in a few [2 pts] sentences.

(c) **OCaml Equivalence:** Describe how to get the same effect in the OCaml function as is present in the Python program so that [3 pts] the same basic data can be returned in the OCaml version. Mention any relevant features of OCaml that would be useful here.

(d) **Rust Safety:** Nearby is a partial Rust version of the ratio() function along with main() that calls it several times. Describe [2 pts] whether the Rust compiler will compile this program and the results of running it.

> $//$  Rust <sup>2</sup> fn ratio(x: i32, y: i32) -> i32{ <sup>3</sup> return x / y; <sup>4</sup> } <sup>5</sup> fn main(){ 6 println! ("ratio(15,3):  $\{\}$ ",ratio(15,3));  $\tau$  println! ("ratio(15,0): {}", ratio(15,0));  $s$  println!("ratio(15,3): {}",ratio(16,2)); <sup>9</sup> }

## **Problem 6: Operational Semantics Example 20 and Semantics** [Total 10 pts]

Consider the following operational semantics for some list operations with OCaml as the metalanguage:

| $[]$        | $[x]$       | $[x]$ |
|-------------|-------------|-------|
| $[x, y]$    | $[x, y, z]$ |       |
| $[x, y, z]$ | $[x, y, z]$ |       |
| $[x, y, z]$ | $[x, y, z]$ |       |
| $[x, y, z]$ | $[x, y, z]$ |       |
| $[x, y, z]$ | $[x, y, z]$ |       |
| $[x, y, z]$ | $[x, y, z]$ |       |
| $[x, y, z]$ | $[x, y, z]$ |       |
| $[x, y, z]$ | $[x, y, z]$ |       |
| $[x, y, z]$ | $[x, y, z]$ |       |
| $[x, y, z]$ | $[x, y, z]$ |       |
| $[x, y, z]$ | $[x, y, z]$ |       |
| $[x, y, z]$ | $[x, y, z]$ |       |
| $[x, y, z]$ | $[x, y, z]$ |       |
| $[x, y, z]$ | $[x, y, z]$ |       |
| $[x, y, z]$ | $[x, y, z]$ |       |
| $[x, y, z]$ | $[x, y, z]$ |       |
| $[x, y, z]$ | $[x, y, z]$ |       |
| $[x, y, z]$ | $[x, y, z]$ |       |
| $[x, y, z]$ | $[x, y, z]$ |       |
| $[x, y, z]$ |             |       |

Construct a proof that  $len([1, 2]) \Rightarrow 2$ . Use the space below and follow the structure of the tree provided. Letters indicate blanks that must be filled in.

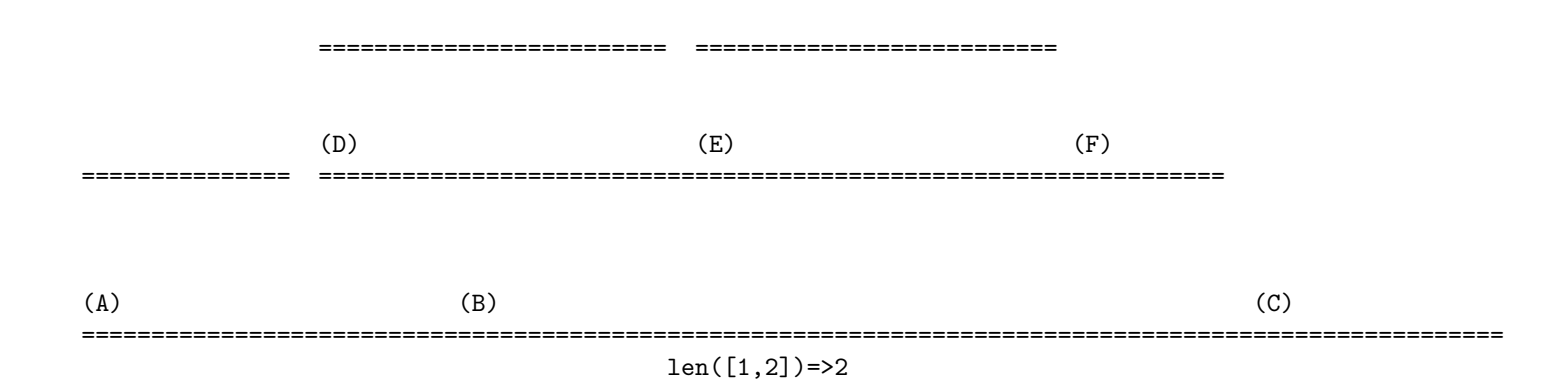

#### **Problem 7: Rust Ownership Contract Contract Contract Contract Contract Contract Contract Contract Ownership** [Total 10 pts]

```
1 fn append_one(v: &mut Vec<&i32>){
2 let n = 1;
3 v.push(&n);
4 }
5
6 fn main() {
7 let three = 3;
s let two = 2;
9 let mut down = vec![&three,&two];
10 append_one(&mut down);
11 println!("{:?}",down);
_{12} \quad }
```
Nearby is a short Rust snippet. When compiled it will give an error to the effect that Line 3: borrowed value &n does not live long enough. Explain in a two sentences why this error is occurring

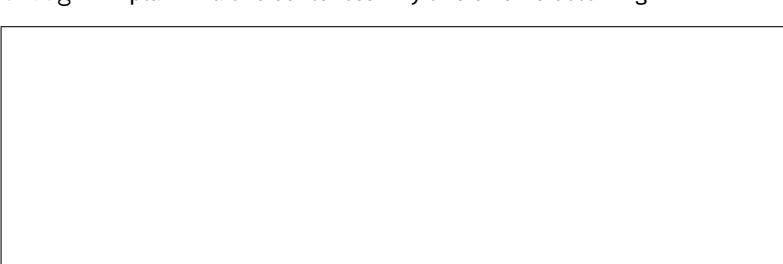

Explain code changes that would fix the append\_one() function and allow it to append 1 to vectors. Your changes may include alterations to the function and main.

#### **Problem 8: Type Inference** *CON ITOTAL 10 pts* [Total 10 pts]

Give the type inferred for the following OCaml expressions.

fun a b  $c \rightarrow$  (\* A \*) (List.map  $a c$ ) >  $b$  ||  $c$  >  $b$ 

```
fun x y z \rightarrow (* B *)
   let _ = List.fold_left x
                      (0,0)
                      [true;false;y]
   in z
```

```
fun a b c d \rightarrow (* C *)
   List.fold_left a b (map c d)
```
#### **Problem 9: OCaml Coding Example 20 and 20 and 20 and 20 and 20 and 20 and 20 and 20 and 20 and 20 and 20 and 20 and 20 and 20 and 20 and 20 and 20 and 20 and 20 and 20 and 20 and 20 and 20 and 20 and 20 and 20 and 20 an**

Below are types and a description of the less\_traveled\_by function. Analyze the examples provided and implement this function in OCaml.

```
type path = (** Branching paths with travel counts along Roads *)| Road of int*path (* count of travel along Road AND remaining path *)
  | Diverge of path*path (* left path AND right path *)
  | End;; (* end of the path *)
(* EXAMPLE 1 *)<br>
# let road_to_nowhere = End;;<br>
# let cormack_road =
# let road_to_newhere = End;;
# less_traveled_by road_to_nowhere;; Road(1, Road(2, Road(5, Road(8, End))));;
string list * int = ([], 0) \qquad # less_traveled_by cormack_road;;
                                          - : string list * int = ([], 16)
(* EXAMPLE 3 *)
# let branching = (* Left/right path and count for each *)
   Diverge( Diverge( Diverge( Road(4,End), (* (["left","left","left"],4) *)
                           Road(2,End)), (* (["left","left","right"],2) <- LEAST TRAVELED *)
                   Road(3, End)), (*) (* (["left", "right"], 3) (*)Diverge( Road(7,End), (* (["right","left"],7) *)
                   Road(6, End)));; (* (["right", "right"], 6) *)
# less_traveled_by branching;;
- : string list * int = (["left"; "left"; "right"], 2)
(* EXAMPLE 4 *)
# let yellow_wood =
Road(2, Diverge( Road(4, Road(1, Diverge( Road(3, End), (*) (["left";"left"], 10) *)
                                     End))), (*) (* (["left";"right"], 7) (*)Road(1, Diverge( Diverge( Road(5, End), (*) (["right";"left";"left"], 8) *)
                                      Road(2, End)), (* (["right";"left";"right"], 5) LEAST*)
                              Road(1, Road(4, End))))));; (* (["right";"right"],8) *)
# less_traveled_by yellow_wood;;
-: string list * int = (["right"; "left"; "right"], 5)
```
Write your implementation on the next page.

Write your implementation here.

(\* Returns a pair of (string list \* int); the list shows one sequence of left/right choices through the path with smallest total count along roads in the path. \*) let rec less\_traveled\_by path =

#### **Problem 10: Lambda Calculus Example 20: 10 and 20:** [Total 10 pts]

(a) **Lazy Evaluation, Single Step** Perform a single step of Beta Reduction using the Lazy / Call by Name Evaluation Strategy on the [3 pts] given Lambda Calculus expression. If the expression cannot be reduced, select *"Beta Normal Form"*. The options offered may be alpha equivalent to what you calculated.

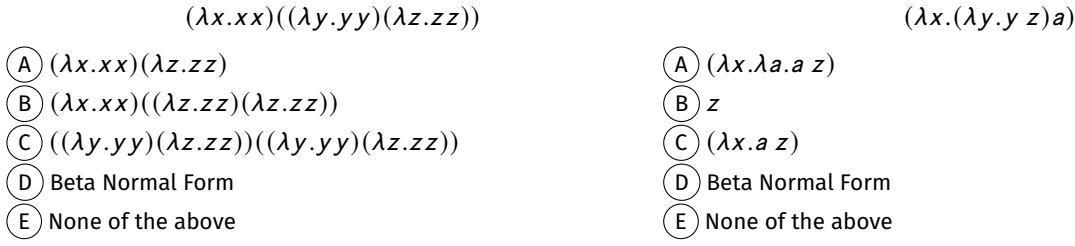

(b) **Eager Evaluation, Single Step:** As before, perform a single step of Beta Reduction but this time use the Eager / Call by Value [3 pts] Evaluation Strategy.

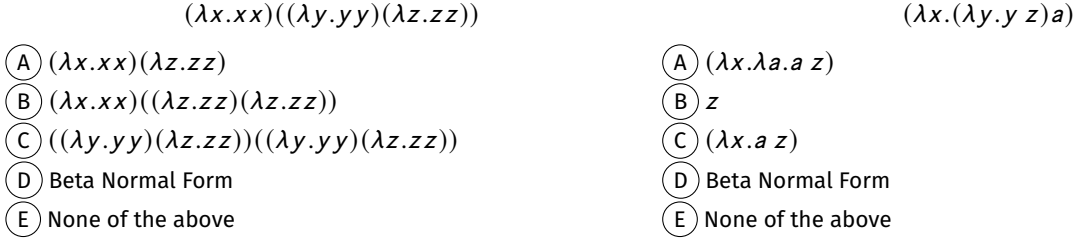

(c) **Reduce to Normal Form:** Convert the following to Beta Normal Form:  $(\lambda x.\lambda y.\lambda z.x y z)$  a b  $(\lambda d.dc)$  e [2 pts]

(A) *a b e c* (B) *a b* (
$$
\lambda d.d.c
$$
) (C) *a b* (D) *a b e c y z* (E) Already in Beta Normal Form (F) Diverges like infinite recursion (G) None

(d) **Reduce to Normal Form:** Convert the following to Beta Normal Form:  $(\lambda y. y y y)(\lambda y. y y)$   $(y. y y)$  [2 pts]

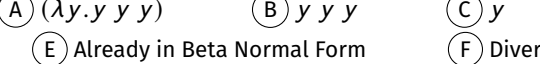

 $\begin{array}{lll} \mathsf{A})\left(\lambda y.y\ y\ y) & \quad (\mathsf{B})\ y\ y\ y & \quad (\mathsf{C})\ y & \quad (\mathsf{D})\left(\lambda y.y\ y\ y\right)(\lambda y.y\ y\ y) & \quad (\mathsf{F}) \end{array}$  (F) Diverges like infinite recursion  $\quad$  G)None

*The blank area below may be used for calculations*

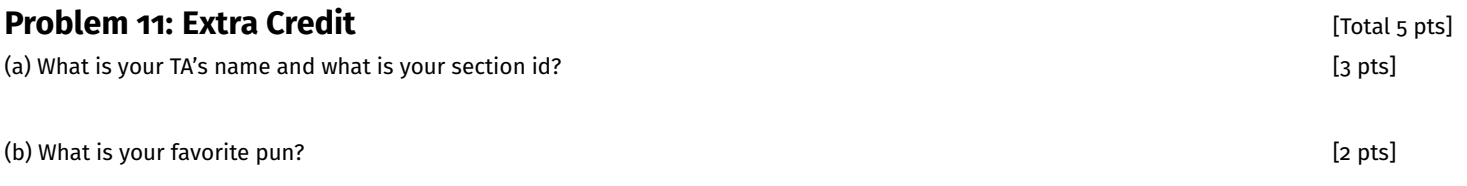

Raising a family is hard. Especially if you're not a necromancer

## **Cheat Sheet**

## **Python**

```
# Lists
lst = []lst = [1, 2, 3, 4]\left[ 2 \right] # returns 3
lst [-1] # returns 4
\text{lst}[0] = 4 # list becomes [4, 2, 3, 4]lst[1:3] # returns [2,3]# List functions
                                                          lst = [1, 2, 3, 4, 5]len(lst) # returns 5sum( lst ) # returns 15
                                                          \{ \text{st.append}(6) \# \text{ returns None.} \{ \text{st now } [1, 2, 3, 4, 5, 6] \}\text{lst.pop}() # returns 6. lst is now \begin{bmatrix} 1, 2, 3, 4, 5 \end{bmatrix}[1, 2, 3] + [4, 5, 6] # returns [1, 2, 3, 4, 5, 6]# Strings
string = "hello"
len (string) # returns 5string [0] # returns h
string [2:4] # returns llstring = "this is a sentence"
string.split("")
# returns ["this", "is", "a", "sentence"]
# Dictionary
# \{ 'a':o', 'b':1 \}. keys() #returns ['a', 'b']# \{ 'a':o', b':1 \}. values () #returns [0,1]# 'a' in \{ 'a': o\, , 'b': 1 \} # returns True
# Map and Reduce
map(function, lst)
# returns a map object corresponding to the
# result of calling function to each item in lst
# typically needs to be cast as a list
reduce (function, lst, start)
# returns a value that is the combination of all
# items in lst. function (accum, cur) will be used to
# combine the items together, starting with start,
# and then going through each item in the list.
reduce (function, lst)
# omitting start uses the first element being
# reduced as 'accum' in the above version
                                                          # regex in python
                                                          re.fullmatch (pattern, string)
                                                          # returns a match object if string is a
                                                          # full/exact match to string.
                                                          # returns None otherwise
                                                          re.search (pattern, string)
                                                          # returns a match object corresponding to
                                                          # the first instance of pattern in string.
                                                          # returns None otherwise
                                                          re.findall(pattern, string)
                                                          # returns all non-overlapping matches
                                                          # of pattern in string as a list
                                                          re.finditer (pattern, string)
                                                          # returns an iterator over the string
                                                          # each iteration gives a match object
                                                          # match objects
                                                          m = re.search ("([o - 9]+) ([o - 9]+)", "12 34")
                                                          m. groups () # returns ("12", "34")
                                                          # returns a tuple of all things that were
                                                          # captured with parentheses
                                                          m. group(n) # m. group(1) = "12", m. group(2) = "34"
                                                          # returns the string captured by the nth
                                                          # set of parentheses
```
## **OCaml**

```
(* Lists *)let lst = []let \; 1st = [1; 2; 3; 4](* :: (cons) has type 'a->'a list -> 'a list *)
1::2::3::[] = [1;2;3](* \varnothing (append) has type 'a list -> 'a list -> 'a list *)
[1; 2; 3] @ [4; 5; 6] = [1; 2; 3; 4; 5; 6]( * variants * )
type linkedlist = Cons of int * linkedlist | Nil
Cons(1, Cons(2, Cons(3, Nil)))(* pattern matching *)
match linkedlist with
     Cons(x, y) \rightarrow "List"| Nil -> "Nil"
                                                                ( * Anonymous Functions * )
                                                                (fun a b c -> a + b + c *)
                                                                (* Map and Fold *)let rec map f \mid t = match \mid with
                                                                    [ ] \rightarrow [ ]|x::xs -> (f x)::(map f t)let rec fold_left f a l = match l with
                                                                    [ ] \rightarrow a|x::xs -> fold_left f (f a x) xs
                                                                let rec fold_right f \mid a = match l with
                                                                   | [ ] \rightarrow a|x::xs -> f x (fold_right f xs a)
```
## **Rust**

```
// Vectors
let vec = Vec :: new (); // makes a new vector
let vec1 = vec![1, 2, 3]vec.push(ele); // Pushes the element 'ele'
                // to end of the vector 'vec'
// Strings
let string = String::from ("Hello");
string.push_str(&str); // appends the str
                        11 to string
vec.to_{i} (); // returns an iterator for vec
string.chars () \frac{1}{2} returns an iterator of chars
                // over the a string
                                                   iter.rev(); // reverses an iterators direction
                                                   iter.next(); \frac{1}{2} returns an Option of the next
                                                                      // item in the iterator.
                                                   struct Building \{ // example of struct
                                                       name: String,
                                                       floor: i32,
                                                       locationx: f32,
                                                       locationy: f32,
                                                   }
                                                   enum Option<T>{ Some(T); None } //enum Option type
                                                   option.unwrap(); // returns the item in an Option or
                                                                      // panics if None
```
## **Regex**

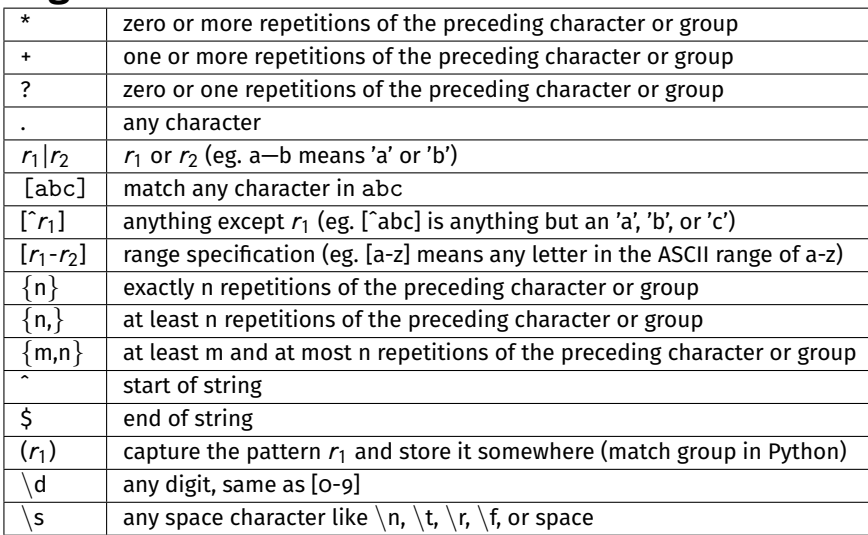

# **NFA to DFA Algorithm (Subset Construction Algorithm)**

```
NFA (input): (\Sigma, Q, q_0, F_n, \sigma), DFA (output): (\Sigma, R, r_0, F_d, \sigma_n)
```

```
R \leftarrow \{\}r_0 \leftarrow \epsilon – closure(\sigma, q_0)while \exists an unmarked state r \in R do
      mark r
     for all a ∈ Σ do
          E \leftarrow \text{move}(\sigma, r, a)e \leftarrow \epsilon – closure(\sigma, E)if e \notin R then
               R \leftarrow R \cup \{e\}end if
          \sigma_n \leftarrow \sigma_n \cup \{r, a, e\}end for
end while
F_d \leftarrow \{r \mid \exists s \in r \text{ with } s \in F_n \}
```
# **Structure of Regex**

```
Regex
R \rightarrow \emptyset-\sigma-\epsilon- RR- R|R- R^*
```
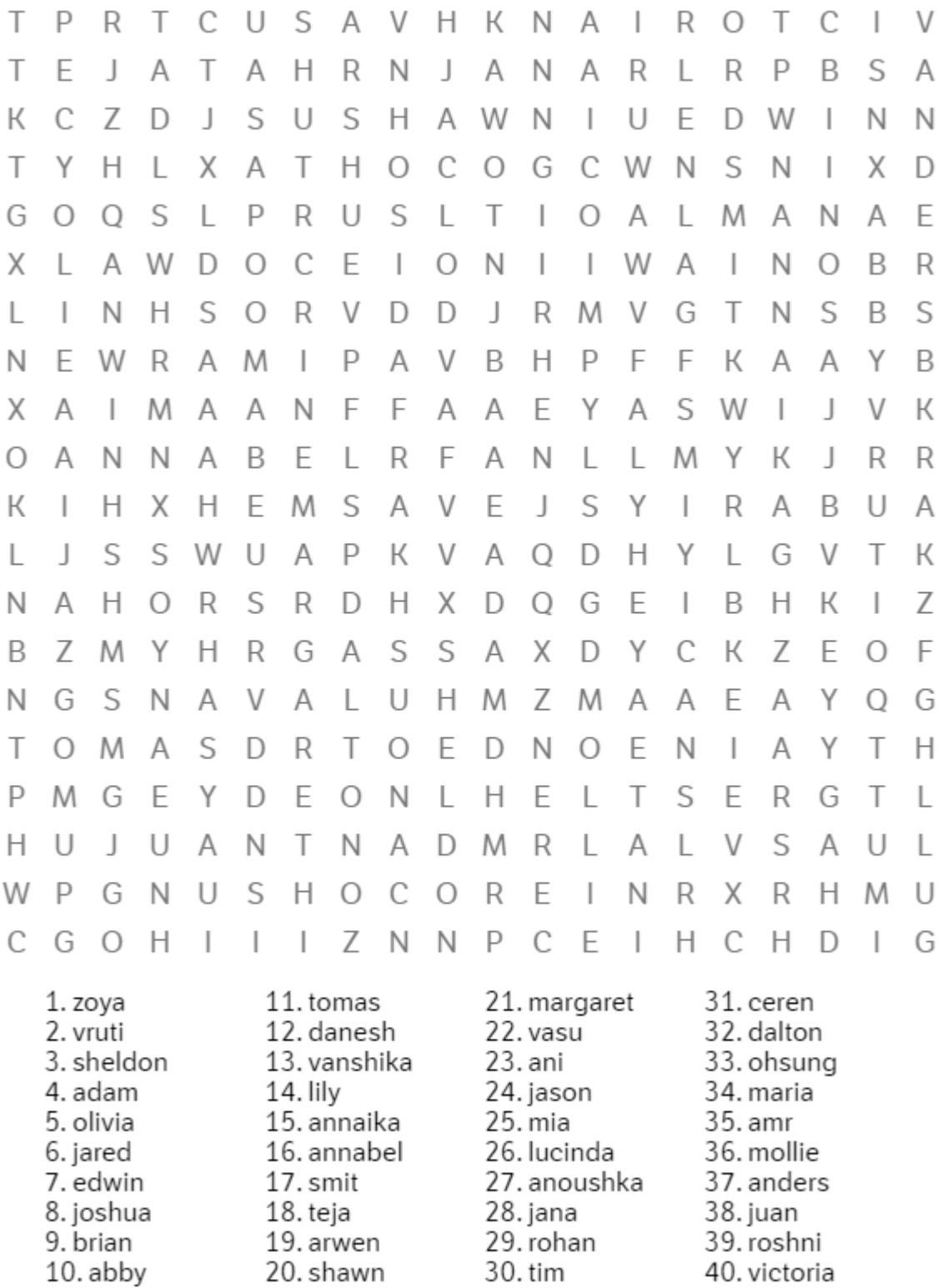